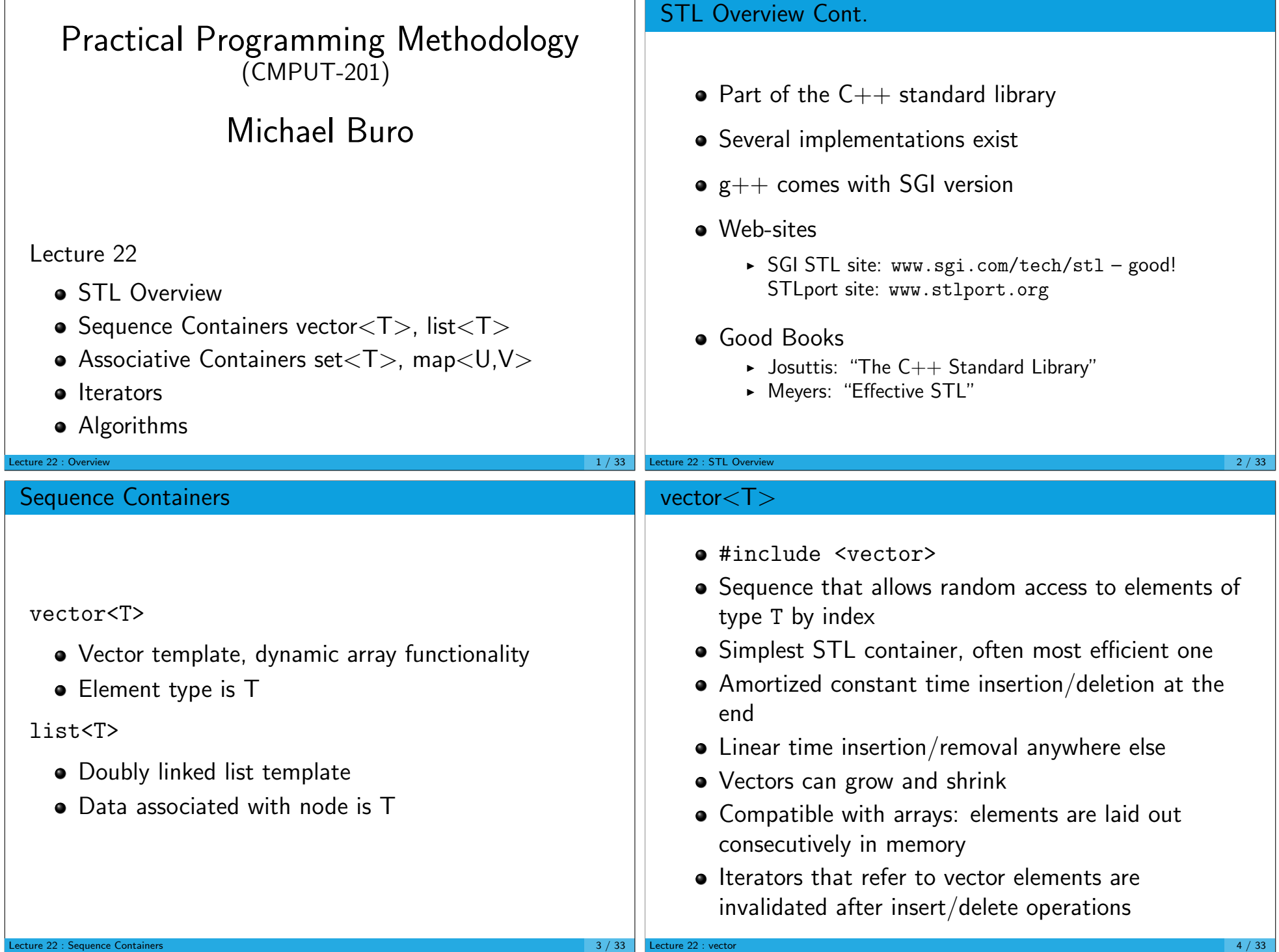

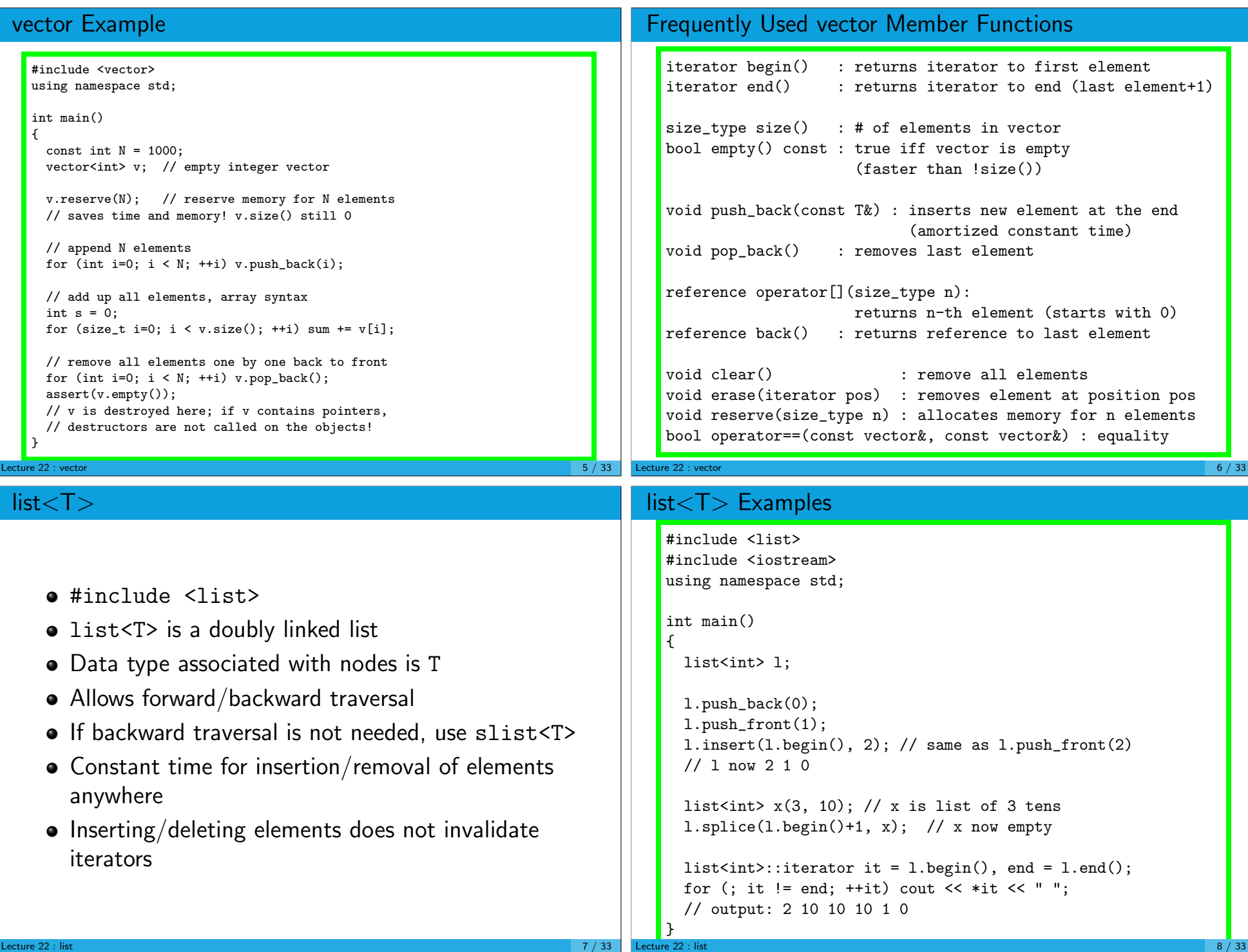

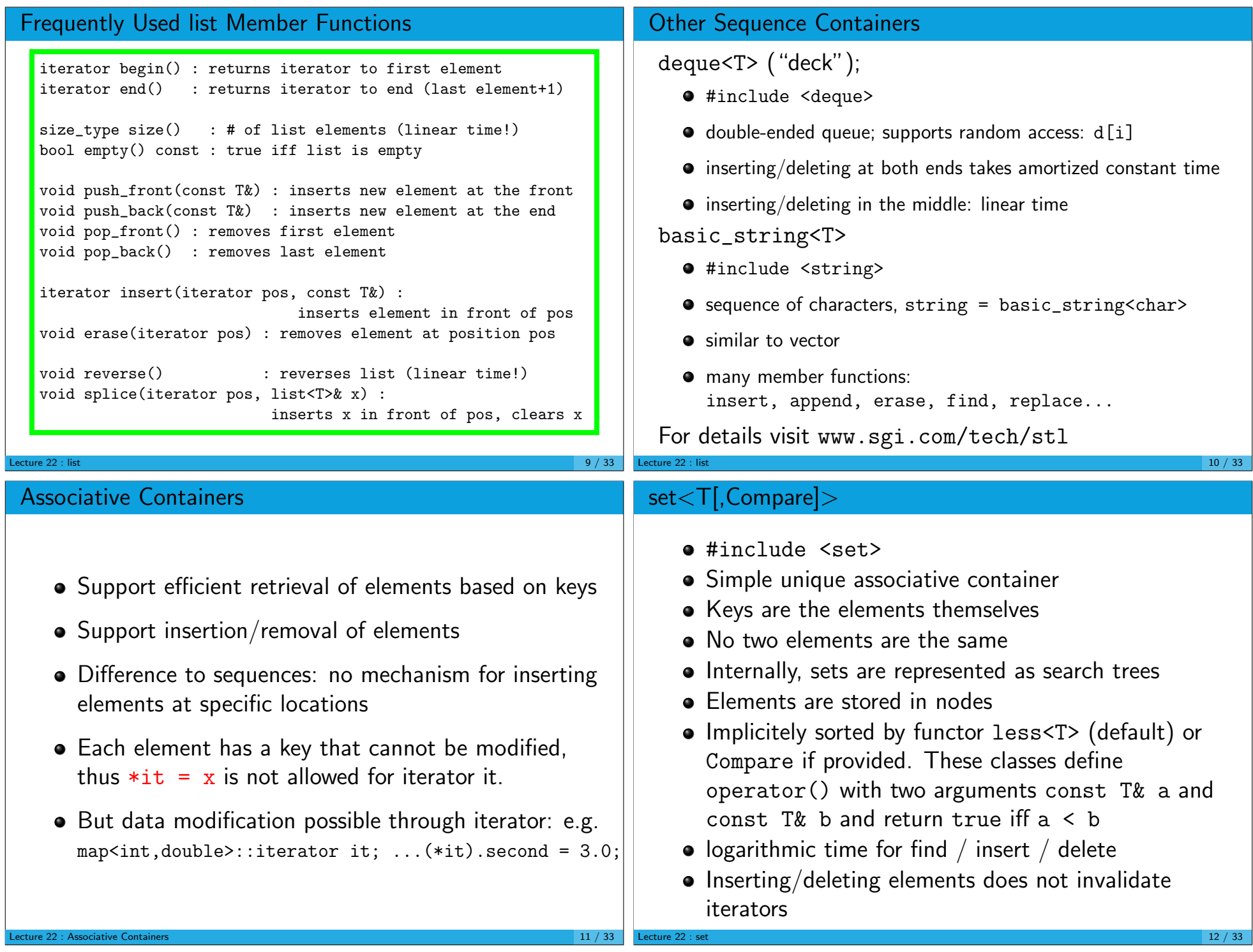

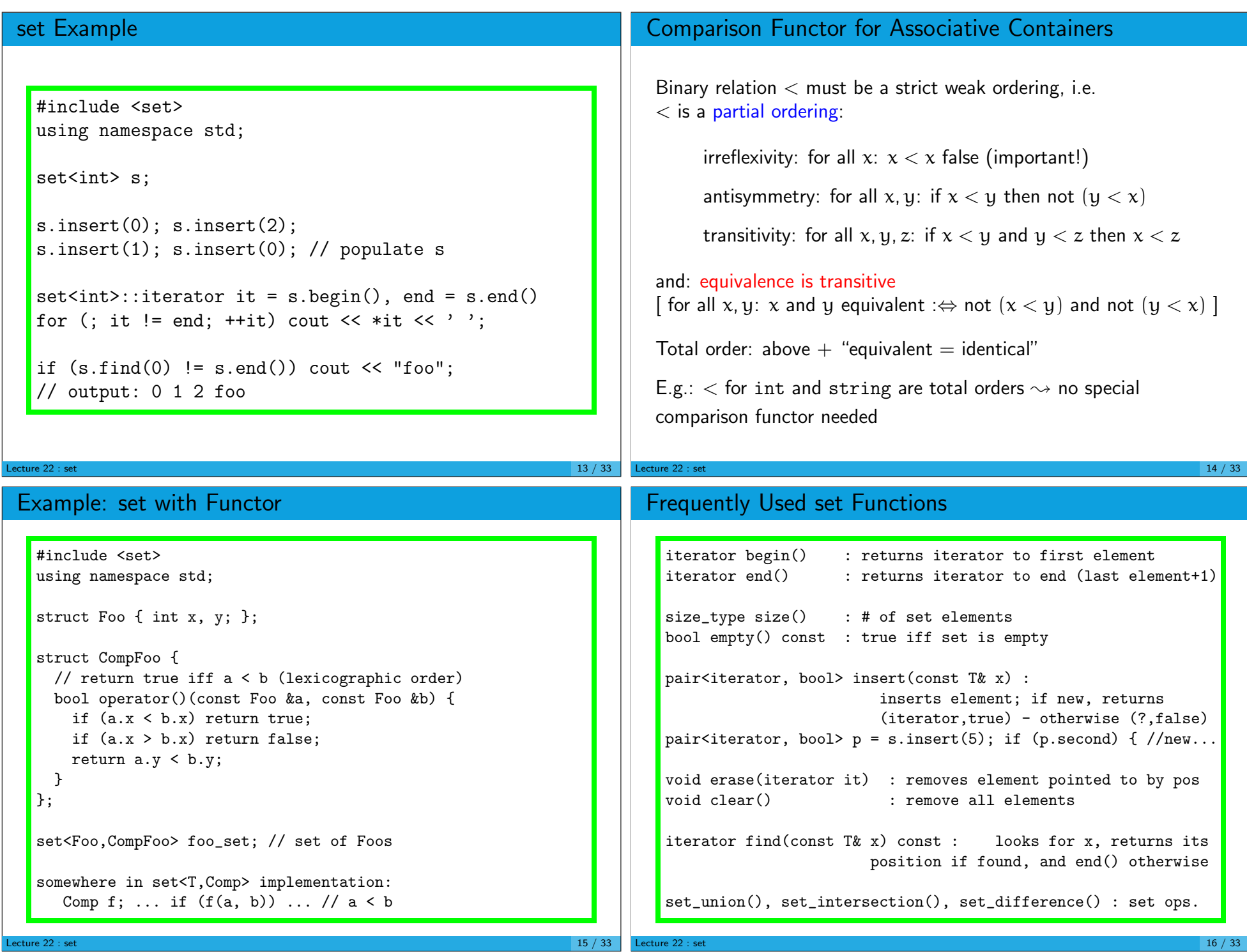

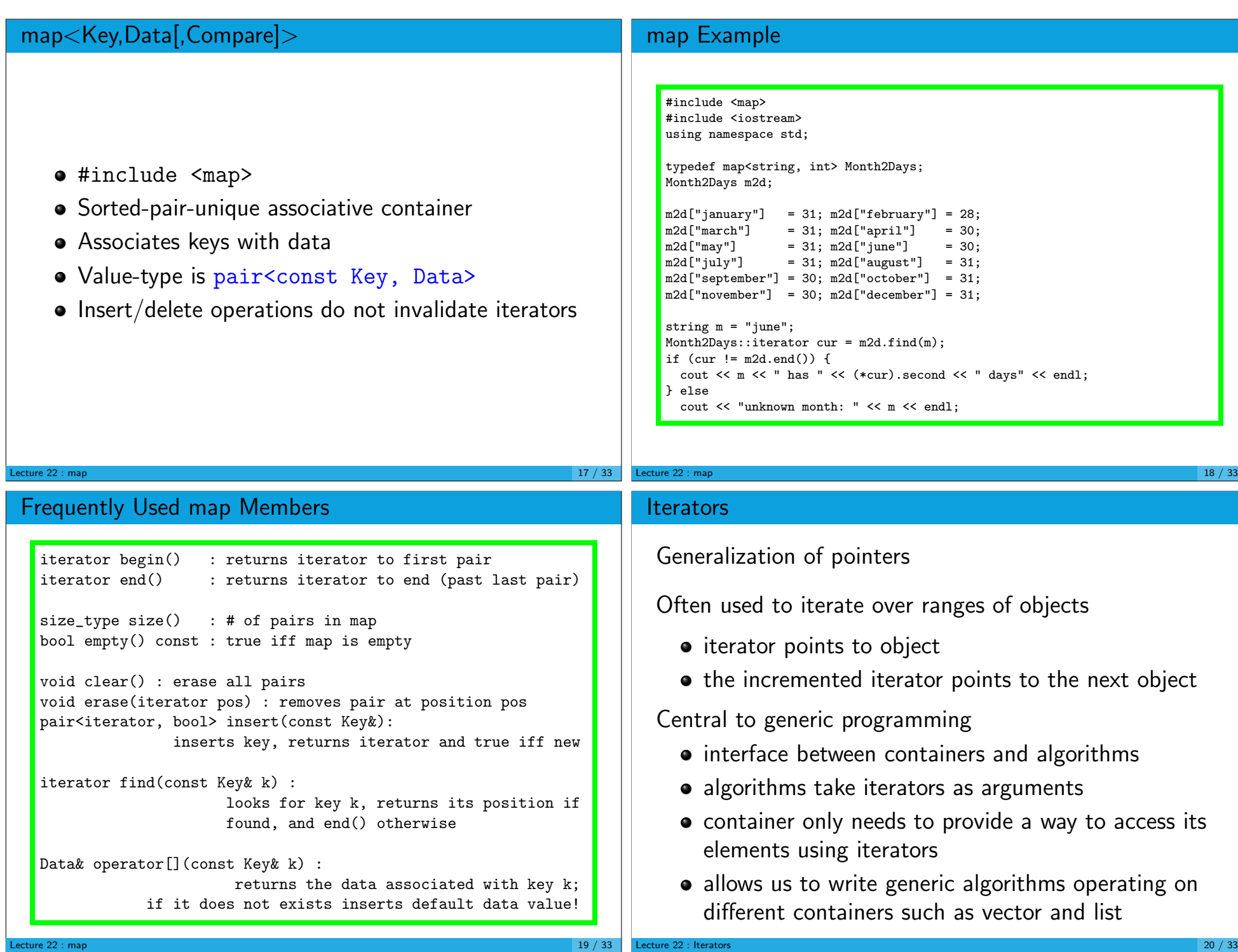

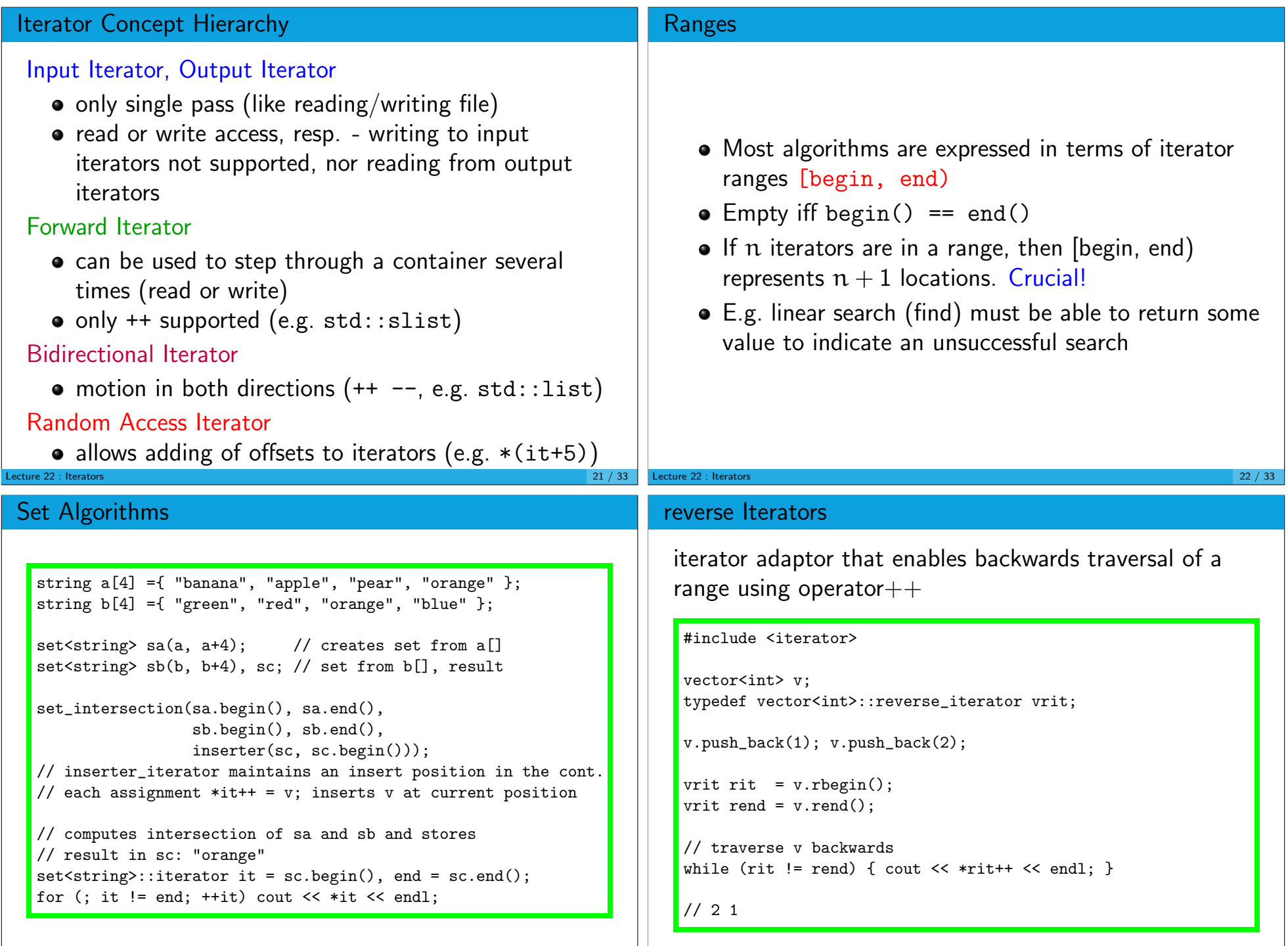

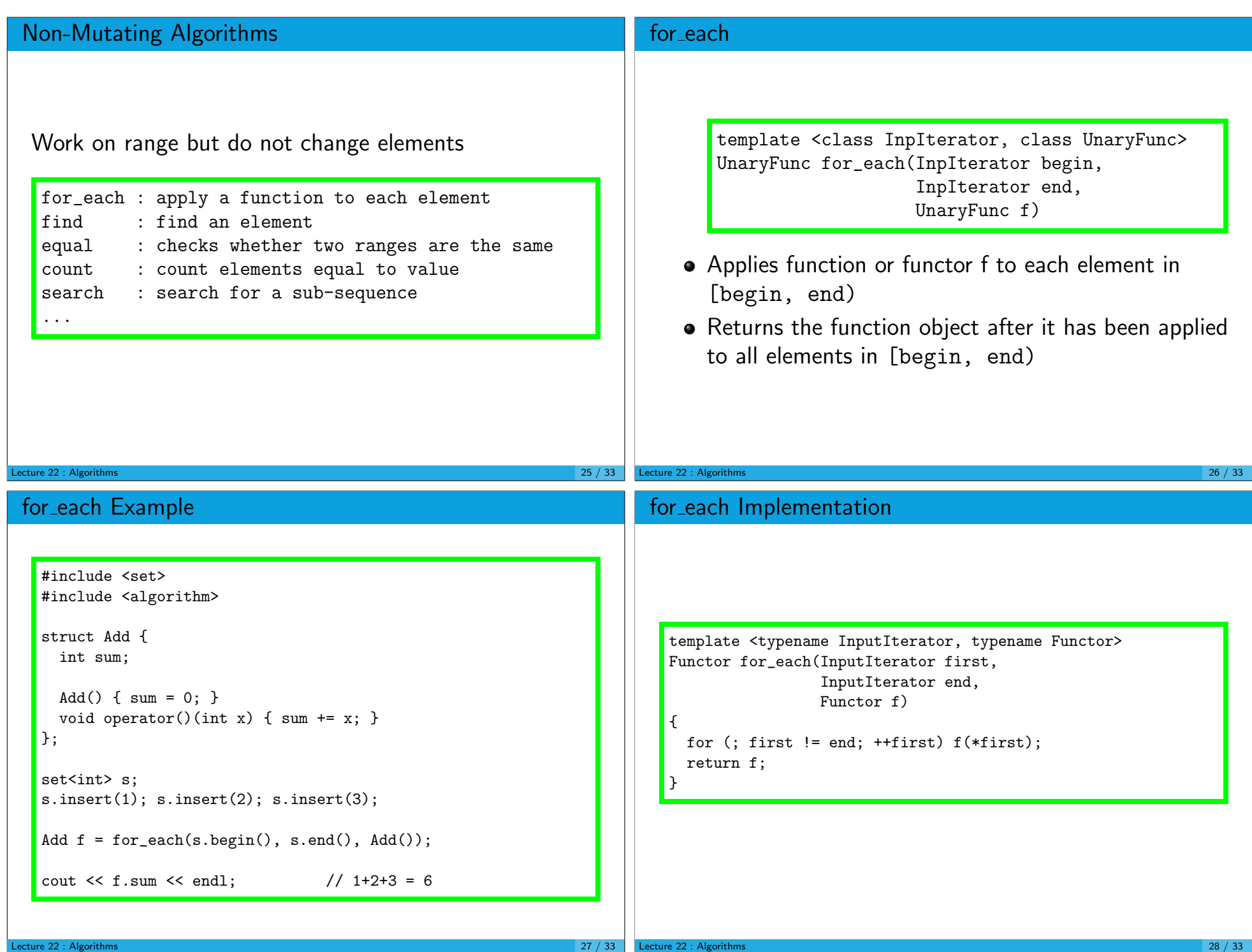

## Mutating Algorithms

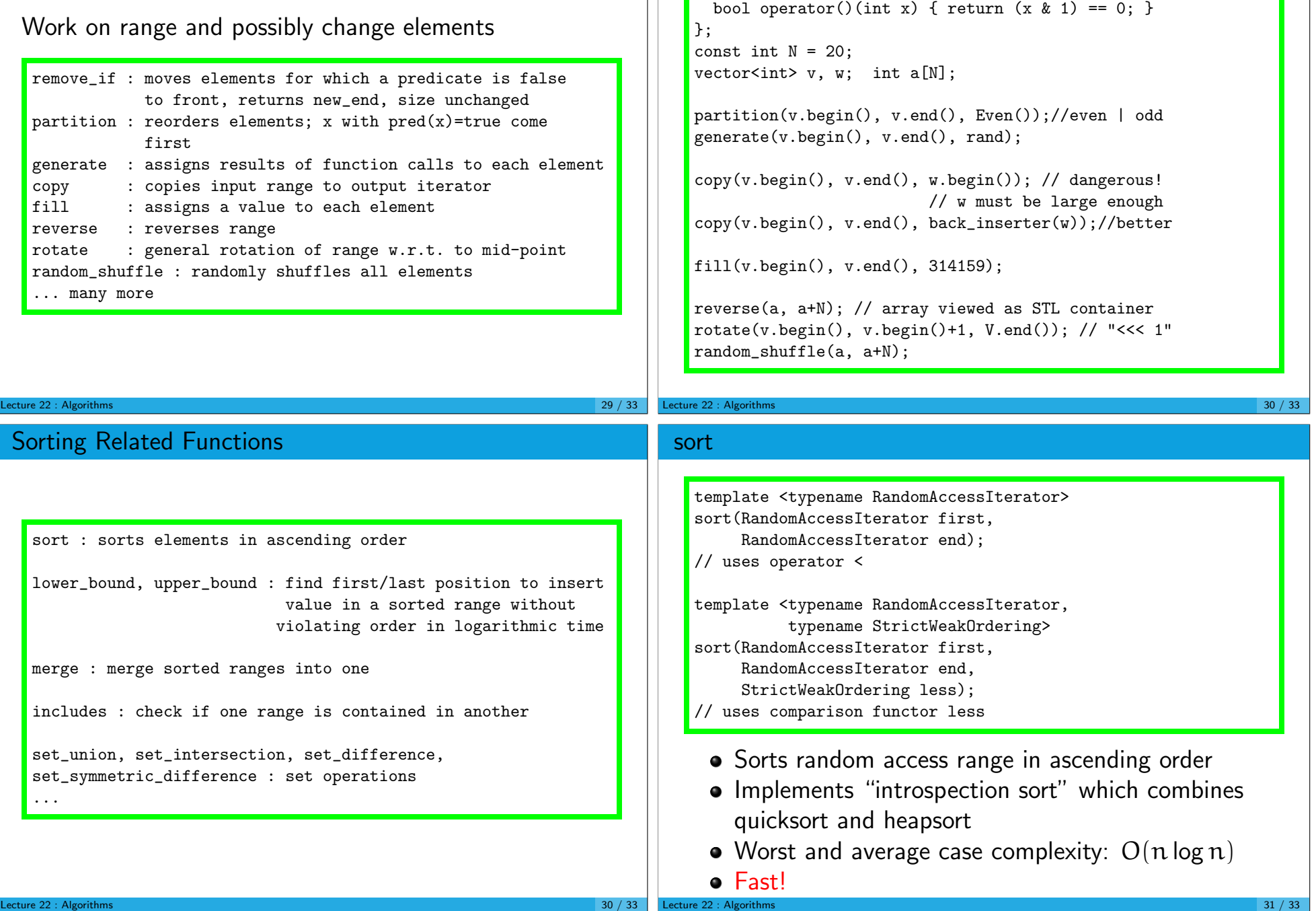

#include <algorithm> struct Even { // functor

![](_page_8_Picture_85.jpeg)